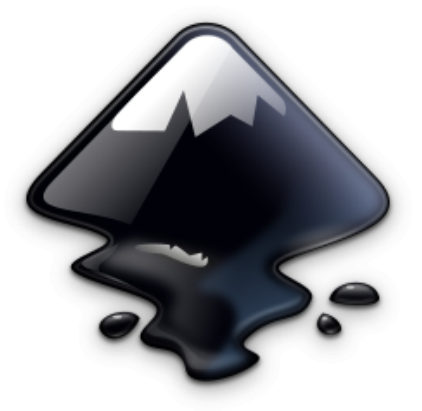

## **Inkscape**

Logiciel de création d'illustrations vectorielles au format SVG. Fonctionne sous Linux, Windows et MacOS.

## **Téléchargement**

<https://inkscape.org/release>

## **Antisèche**

- $\bullet$  Grouper Ctrl + G
- $\bullet$  Dégrouper Ctrl + Maj + G
- Selecteur d'objets S
- $\bullet$  Selecteur de neuds  $\overline{N}$
- Pipette  $\overline{D}$
- $\bullet$  Stylo (Bezier)  $\overline{B}$

Pour conserver la proportion lors du redimensionnement, maintenez la touche CTRL appuyée.

## **Opérations booléennes sur les chemins**

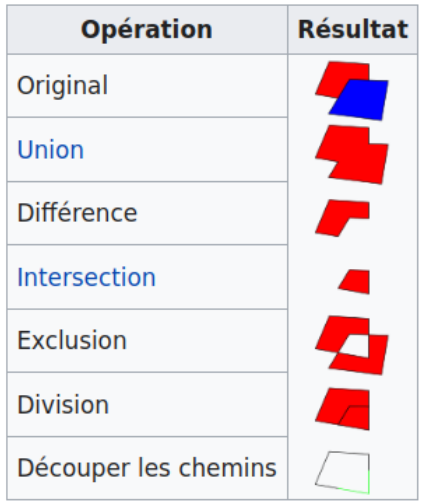

Article extrait de : <http://lesporteslogiques.net/wiki/> - **WIKI Les Portes Logiques** Adresse : **<http://lesporteslogiques.net/wiki/ressource/logiciel/inkscape?rev=1613410478>** Article mis à jour: **2021/02/15 18:34**